version-8-08 Attention cette page est en cours de rédaction

# **FAQ d'Abuledu**

# **Tâches d'administration informatique**

#### **Le serveur**

# **Le terminal X (TX)**

- Un [Premier démarrage du TX](https://docs.abuledu.org/abuledu/faq/tx_qui_ne_demarre_pas) : la disquette, le DVD , le câble tout semble là mais… il ne démarre pas
- Un [TX qui n'affiche rien](https://docs.abuledu.org/abuledu/faq/tx_sans_video) : il démarre (boot) charge les logiciels mais pas d'affichage graphique

### **Clients lourds**

## **Logiciels**

### **Inclassables**

From: <https://docs.abuledu.org/>- **La documentation d'AbulÉdu**

Permanent link: **<https://docs.abuledu.org/abuledu/faq/accueil>**

Last update: **2016/01/21 12:09**

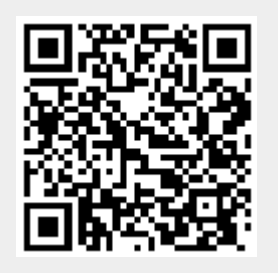